# **Writing Modules For Ansible**

**Magnus Glantz** Senior Solution Architect **Red Hat**

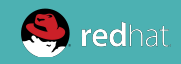

# **About Me**

• Worked with Puppet for 5 years but is now starting to regret those years

GitHub/freenode: mglantz <http://github.com/mglantz/presentations>

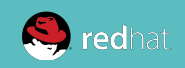

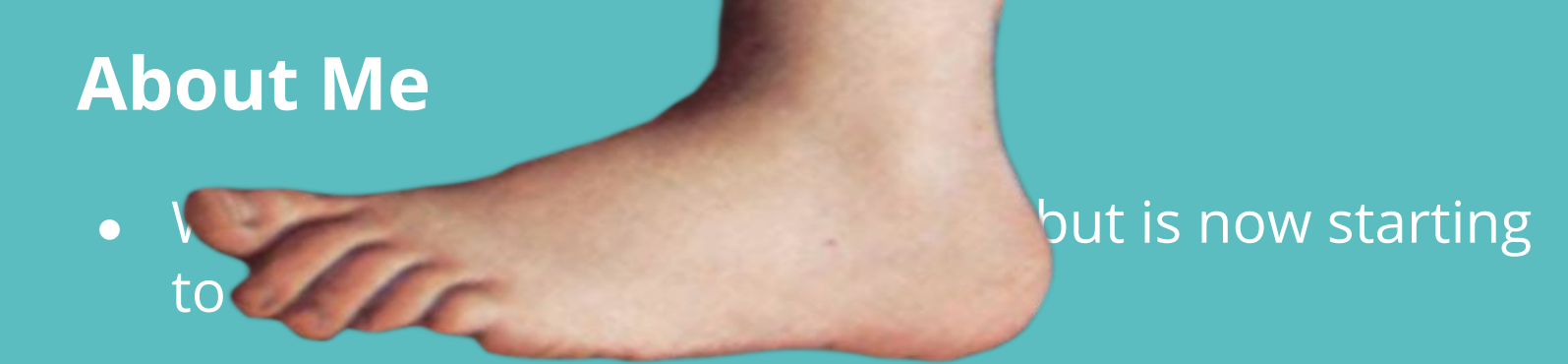

GitHub/freenode: mglantz <http://github.com/mglantz/presentations>

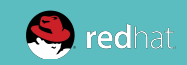

# **What Are Modules?**

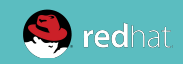

#### HOW DOES IT WORK?

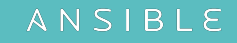

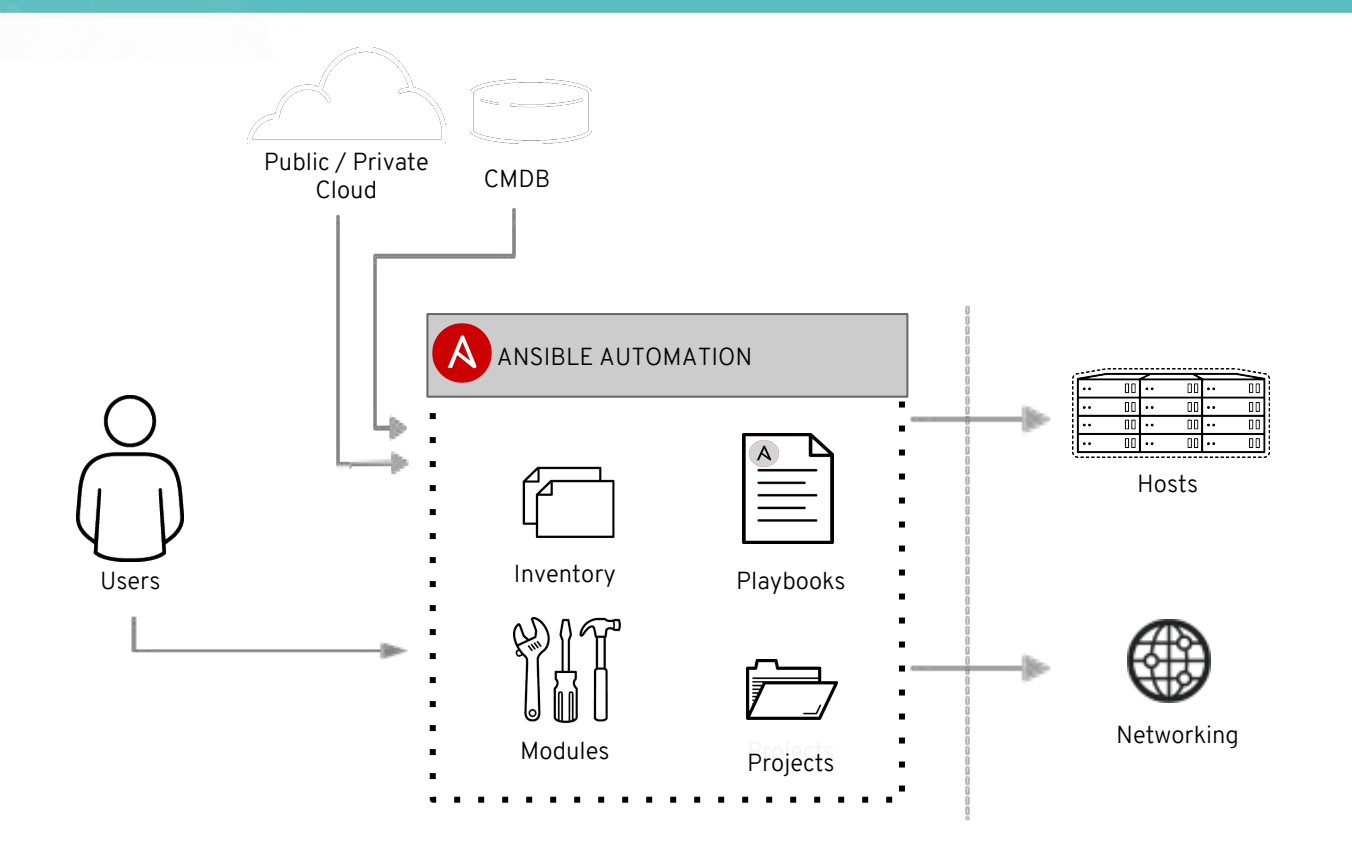

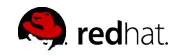

#### HOW DOES IT WORK?

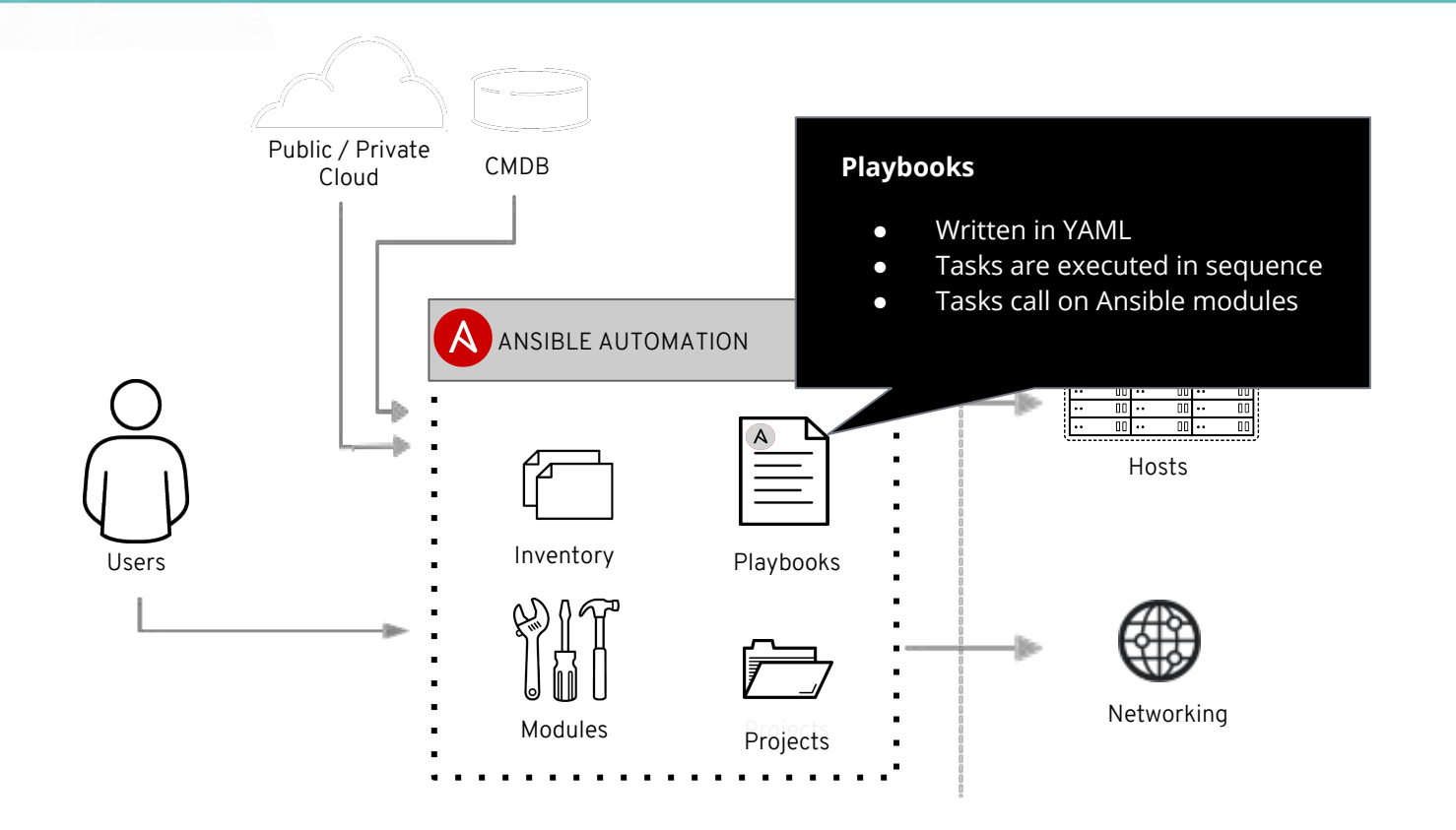

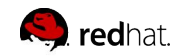

#### HOW DOES IT WORK?

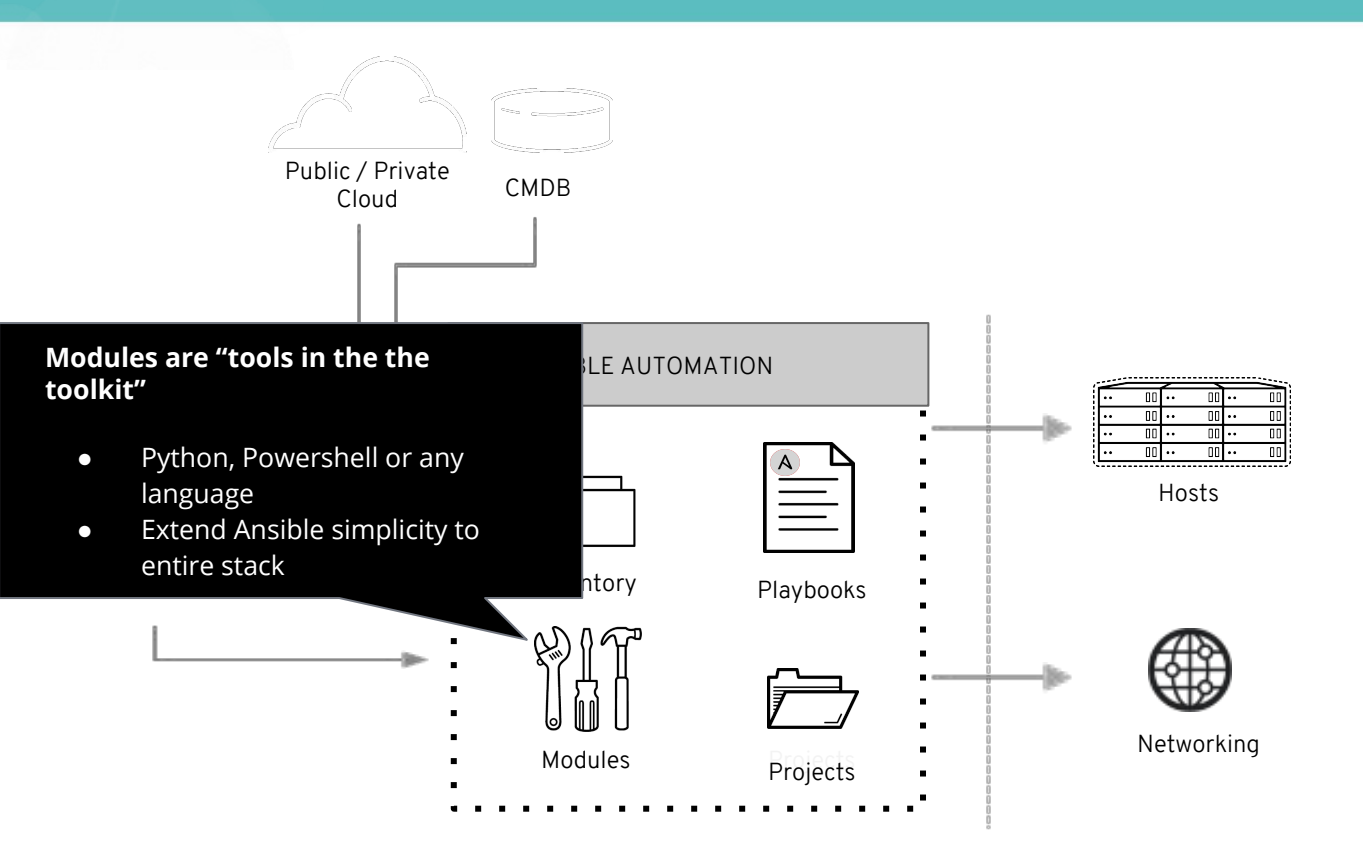

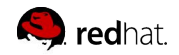

# Using shipped modules

## Ansible 2.2 contained ~900 modules Ansible 2.5 contains ~1650 modules

#### **Documentation** A)

#### **Ansible** 2.5

For previous versions, see the documentation archive.

#### Search docs

#### **INSTALLATION, UPGRADE & CONFIGURATION Installation Guide Configuring Ansible Ansible Porting Guides USING ANSIBLE □ User Guide**

- **Ansible Quickstart**
- **⊞ Getting Started**
- **⊞ Working with Command Line Tools**
- **⊞ Introduction To Ad-Hoc Commands**
- ⊕ Working with Inventory
- **⊞ Working With Dynamic Inventory**

### **Module Index**

- · All modules
- Cloud modules
- Clustering modules
- Commands modules
- Crypto modules
- Database modules
- Files modules
- · Identity modules
- Inventory modules
- Messaging modules
- Monitoring modules
- Net Tools modules
- Network modules
- Notification modules
- Packaging modules
- Remote Management modules
- Source Control modules
- Storage modules
- System modules
- Utilities modules
- Web Infrastructure modules
- Windows modules

# **Should you develop a module?**

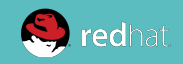

Before starting development, answer these questions

- **Does a** similar module exist?
	- [http://docs.ansible.com/ansible/latest/modules/modules\\_](http://docs.ansible.com/ansible/latest/modules/modules_by_category.html) by category.html
- **Is there** development already ongoing for a similar module?
	- https://github.com/ansible/ansible/labels/new module
	- <https://github.com/ansible/ansible/labels/module>
	- <https://ansible.sivel.net/pr/byfile.html>
- **Should you** use or develop an action plugin instead?
- **Should you** use a role instead? (14 000 exists on Galaxy)
- **Should you** write one or multiple modules?
	- Remember that complexity kills productivity

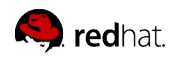

**ANSIBLE** 

# Philips Hue Lightbulbs - Why Write a Module?

## Complexity:

- You must register your app with the base station.
- The API is REST based and expects JSON for updates.
- The API returns JSON, which is complex to parse and validate in a playbook.
- Some actions require multiple API calls, which translate into individual tasks in a playbook (even when looping).
- RGB colors are not used by the API you must use Hue/Saturation/Luminance or one of two other options.

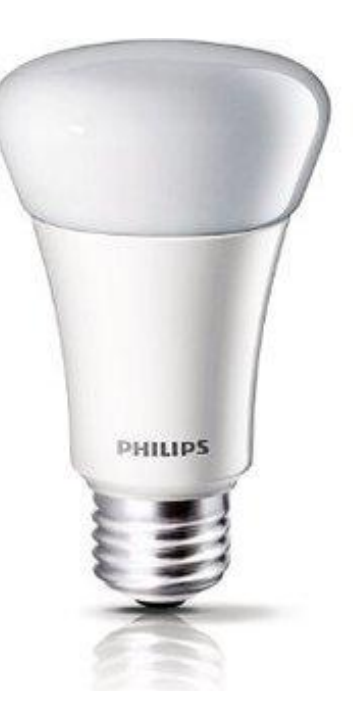

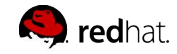

# **How Modules Work**

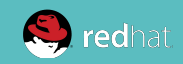

## There are different types of modules, for example:

- **Action plugins** always execute server-side and are sometimes able to do all work there (example: *debug, template)*
- **● New-style modules** all that ship with Ansible. Arguments embedded in module instead of separate file, more efficient.
- **● Python**  New-style Python modules use the [Ansiballz](http://docs.ansible.com/ansible/latest/dev_guide/developing_program_flow_modules.html#ansiballz) framework for constructing modules. These modules use imports from ansible.module\_utils in order to pull in boilerplate module code, such as argument parsing, formatting of return values as **JSON** and various file operations.
- **● Powershell** use th[e Module Replacer](http://docs.ansible.com/ansible/latest/dev_guide/developing_program_flow_modules.html#module-replacer) framework for constructing modules.

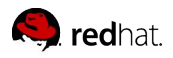

## There are different types of modules, for example:

- **● JSONARGS** Scripts that arrange for an argument string to be placed within them using special string: jsonargs = "<<INCLUDE\_ANSIBLE\_MODULE\_JSON\_ARGS>>"
- **● Non-native WANT\_JSON modules**  If a module has the string WANT\_JSON in it anywhere, Ansible treats it as a non-native module that accepts a filename as its only command line parameter, the format of the argument file will then be in JSON. Otherwise it will be key=value.
- **● Binary module**  compiled small program, works like a WANT\_JSON module.
- **And more**

[http://docs.ansible.com/ansible/latest/dev\\_guide/developing\\_prog](http://docs.ansible.com/ansible/latest/dev_guide/developing_program_flow_modules.html) ram flow modules.html

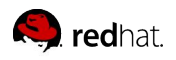

## Modules written in other languages than Python/Powershell

- Modules can be written in any language an author wishes, they just need to specify certain special strings in their code.
- If not, a file containing the module args will be uploaded, and the path to that file is the first argument to the module. If your module contains the string WANT JSON, that args file will be formatted as JSON (otherwise they're **key=value** pairs).
- As of Ansible version 2.0, modules must output JSON (key=value output is no longer allowed).

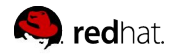

#### **How Modules Work**

#### ./library/my\_new\_test\_module ./test.yml

#!/bin/sh set -e source  $$1}$  # Note, not using WANT JSON echo {\"changed\": true, \"msg\": \"\${msq}\"} exit 0

- hosts: localhost gather facts: no tasks: - my new test module: msg: "hello world"

```
$ ansible-playbook -vv test.yml
Using /etc/ansible/ansible.cfg as config file
1 plays in test.yml
PLAY ***************************************************************************
TASK [my_new_test_module] ***************************************************************
changed: [localhost] => {"changed": true, "msg": "hello world"}
PLAY RECAP *********************************************************************
localhost : ok=1 changed=1 unreachable=0 failed=0
```
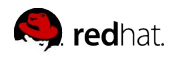

### How are modules executed?

- **task executor -** TaskExecutor decides if it's an action plugin or a module. If module, it loads 'Normal Action Plugin' and passes info about what's to be done.
- **Normal Action Plugin** Inits connection. Pushes module to host. Executes the module on the remote host. *Primary coordinator.*
- **module\_common.py** Identifies module type, selects preprocessor.
- **Module Replacer/Ansiballz** Preprocessors which does substitutions of specific substring patterns in the module file. [Read more.](http://docs.ansible.com/ansible/latest/dev_guide/developing_program_flow_modules.html#module-replacer)
- **Passing arguments**  module arguments are turned into a JSON-ified string and passed to the module.
- **● Internal arguments**  parameters which implements global features. Often you do not need to know about these.

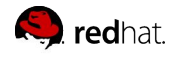

# **How to Write Modules**

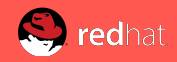

### **How to Write Modules**

### Example development environment

- Clone the Ansible repository:
	- \$ git clone https://github.com/ansible/ansible.git
- Change directory into the repository root dir:
	- \$ cd ansible
- Create a virtual environment:
	- \$ python3 -m venv venv (or for Python 2 \$ virtualenv venv. Note, this requires you to install the virtualenv package:
	- \$ pip install virtualenv
- Activate the virtual environment:
	- \$ . venv/bin/activate
- Install development requirements:
	- \$ pip install -r requirements.txt
- Run the environment setup script for each new dev shell process:
	- \$ . hacking/env-setup

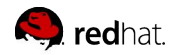

### **How to Write Modules**

### Example module development

- Navigate to the directory that you want to develop your new module in. Example:
	- \$ cd ~/ansible/lib/ansible/modules/cloud/my\_new\_test\_module
- Create your new module file:
	- \$ touch my\_new\_test\_module
- Create test playbook
	- \$ vi test.yml
- Copy module to module path
	- \$ cp my\_new\_test\_module /usr/share/ansible/plugins/modules/
- Test your first module
	- \$ ansible-playbook -vv ./test.yml

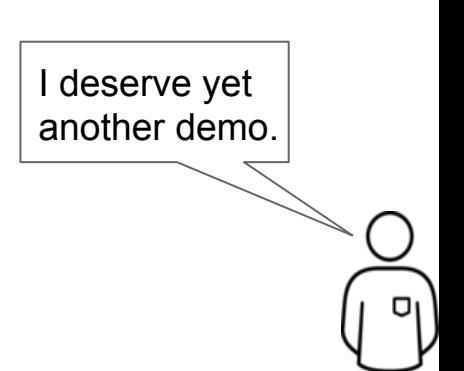

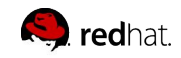

# Module Writing Methods/Strategies

- 1. Wrap a CLI command (what was just demoed)
- 2. Use a 3rd party library
- 3. Interact with the API directly

(sometimes modules use more than one of these methods)

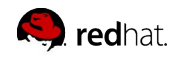

**ANSIBLE** 

# Wrapping CLI Commands

Pros:

- Easy to write, low learning curve.
- Protects users from complexity

Cons:

• Output/results have to be scraped out of the CLI output, which is very fragile and prone to error

*cli\_command|awk '{ print \$6 '}|cut -d'/' -f2|sed 's/old/new/'*

• Depending on use-case - only slightly more useful than using command/shell modules.

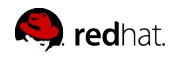

# Using 3rd Party Libraries

Pros:

• Also very easy to get started with, since someone else has done the hard work for you.

Cons:

- Extra dependencies for users running your module remotely (the library must be installed everywhere you run the module).
- Modules may not cover API features you need (especially new features).
- Bugs and abandonment (don't forget to evaluate!)...

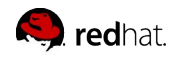

# Interacting With the API Directly

Pros:

- No extra dependencies (Ansible provides helper code in module utils/urls.py to make HTTP calls).
- New features are accessible immediately without having to wait.

Cons:

● Having to know the API and maintain the module.

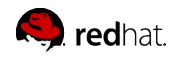

# **Module Testing and Debugging**

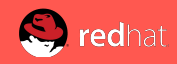

# Tips for Testing and Debugging

#### Run your module with our module test wrapper:

```
$ hacking/test-module --help
Useful Options:
  -m MODULE PATH, --module-path=MODULE PATH
  -a MODULE ARGS, --args=MODULE ARGS
  -I INTERPRETER TYPE=INTERPRETER PATH,
--interpreter=INTERPRETER_TYPE=INTERPRETER_PATH
   -c, --check run the module in check mode
   -n, --noexecute do not run the resulting module
```
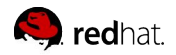

**ANSIBLE** 

# Tips for Testing and Debugging

Run your module with ANSIBLE KEEP REMOTE FILES=1 and -vvv:

```
127.0.0.1 EXEC /bin/sh -c 'LANG=en_US.UTF-8 LC_ALL=en_US.UTF-8
```
LC MESSAGES=en US.UTF-8 /usr/bin/python

**/home/user/.ansible/tmp/ansible-tmp-1455631745.37-113407429292636/hue**; rm -rf

"/home/user/.ansible/tmp/ansible-tmp-1455631745.37-113407429292636/" > /dev/null  $2 > 21'$ 

**/home/user/.ansible/tmp/ansible-tmp-1455631745.37-113407429292636/hue explode**

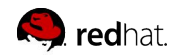

# **Best Practices**

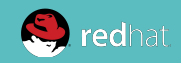

#### **Best Practices**

### For Modules You Want to Contribute

- $\bullet$  GPL $v3+$
- Use Python.
- Include the DOCUMENTATION string in the module (especially make sure you set the version\_added field).
- Include the EXAMPLES string in the module, and make sure the examples use the expanded YAML format (not key=value options).

### General purpose best practices

- 1. [http://docs.ansible.com/ansible/developing\\_modules.html](http://docs.ansible.com/ansible/developing_modules.html)
- 2. http://docs.ansible.com/ansible/latest/dev\_guide/developing\_ modules\_best\_practices.html

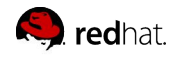

# **Thank you**

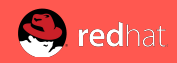

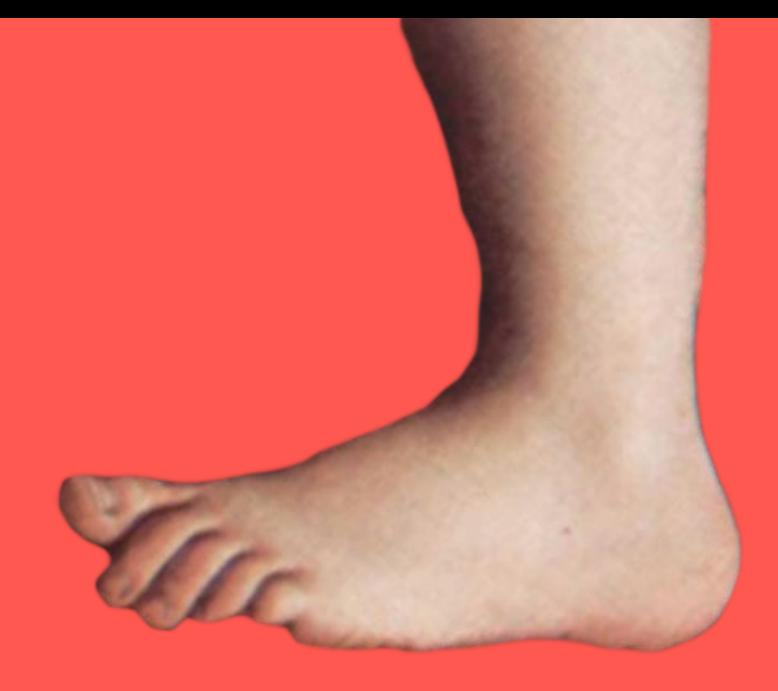

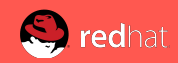

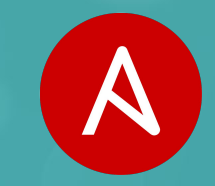

# #ANSIBLEAUTOMATES

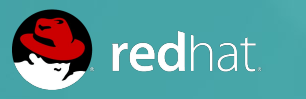

ANSIBLE